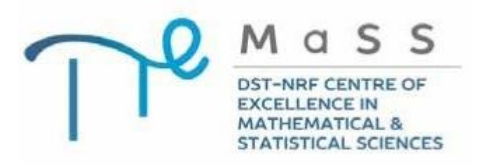

# CoE-MaSS weekly seminar series

#### **THE DST-NRF CENTRE OF EXCELLENCE IN MATHEMATICAL AND STATISTICAL SCIENCES (CoE-MaSS) PRESENTS A SEMINAR BY**

### **Prof Philip Broadbridge** *(Dept. of Mathematics and Statistics, La Trobe University, Bundoora, Melbourne, Victoria, Australia)*

## *"Applications of Nonclassical Symmetry Reductions of Nonlinear Reaction-Diffusion Equations"*

### Friday, 29 June 2018 10h30-11h30 CoE-MaSS Seminar Room, 1<sup>st</sup> floor, Math Sci Bldg, West Campus, Wits University.

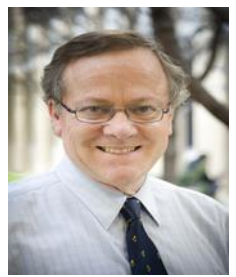

A special class of reaction-diffusion equations in n dimensions, has full nonclassical reductions to solutions that are not invariant under classical symmetries.

There is a single restriction relating nonlinear diffusivity to nonlinear reaction that always allows nonclassical reduction to the linear Helmholtz equation. This allows us to construct the only known exact unsteady solution to a reaction-diffusion equation with Arrhenius reaction term that follows from the

Gibbs non-analytic temperature-dependent probability distribution. The class of PDE with this nonclassical symmetry is much broader than the nonlinear-reaction diffusion equations. Invariant solutions have been constructed also for

- (i) Nonlinear convection-diffusion-reaction for water transport in unsaturated soil with plant roots.
- (ii) Calcium reaction-diffusion on the spherical surface of a fertilized ovum,
- (iii) Fourth-order diffusion-reaction for a two-phase material

Email: [P.Broadbridge@latrobe.edu.au](mailto:P.Broadbridge@latrobe.edu.au)

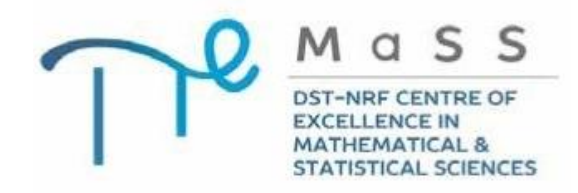

You can connect to all CoE-MaSS weekly seminar series remotely using Vidyo.

- 1. Click on this link to connect to the [CoE-MaSS](http://wits-vc.tenet.ac.za/flex.html?roomdirect.html&key=y0SSOwFsvsidbzg4qFdWXvvQtyI)  [Seminar Room](http://wits-vc.tenet.ac.za/flex.html?roomdirect.html&key=y0SSOwFsvsidbzg4qFdWXvvQtyI)
- 2. Type in your display name (e.g. *UKZN-NameSurname*)
- 3. Click *Go*.

If you have trouble connecting, please phone the Technical Support Officer on duty in-venue between 10h00-10h25 on +27(0)11 717 7069. This phone will not be answered once the seminar has started.

### **Important videoconferencing netiquette:**

Please *mute your microphone* so that there is no feedback from your side into the virtual room. During the Q&A slot you can then unmute your microphone if you have a question to ask the speaker. Thank you.

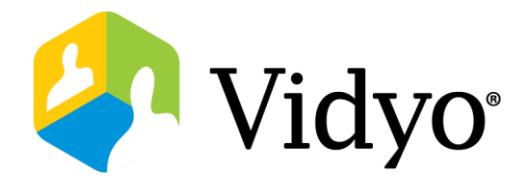